Чернівецький національний університет імені Юрія Федьковича

Інститут фізико-технічних та комп'ютерних наук

Кафедра інформаційних технологій та комп'ютерної фізики

**"ЗАТВЕРДЖУЮ"** Директор Інституту фізикотехнічних та коми'ютерцих наук Ангельський О.В. 14 31 " серпня 2021 року

### РОБОЧА ПРОГРАМА навчальної дисципліни

# ΚΟΜΠ' ЮΤΕΡΗΑ ΓΡΑΦΙΚΑ

Освітня програма Пиформаційні системи та технології

Спеціальність 126 Інформаційні системи та технології

Галузь знань <u>Партана и 12 Інформаційні технології</u>

Рівень вищої освіти <u>перший (бакалаврський)</u>

Мова навчання <u>правительства українська</u>

Чернівці 2021 рік

Робоча програма навчальної дисципліни «Комп'ютерна графіка» складена відповідно до освітньо-професійної програми першого (бакалавського) рівня вищої освіти: «Інформаційні системи та технології», спеціальність 126 Інформаційні системи та технології, галузь знань 12 Інформаційні технології затвердженої Вченою радою Чернівецького національного університету імені Юрія Федьковича (Протокол № 6 від « 6 » червня 2017 року), зі змінами від 31 серпня 2020 року (протокол № 7).

Розробник: Ткач Оксана Олександрівна, асистент кафедри інформаційних технологій та

комп'ютерної фізики, кандидат фізико-математичних наук

Робоча програма затверджена на засіданні кафедри інформаційних технологій та комп'ютерної фізики

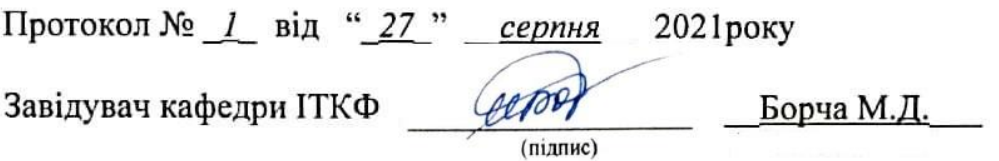

Схвалено методичною радою Інституту фізико-технічних та комп'ютерних наук

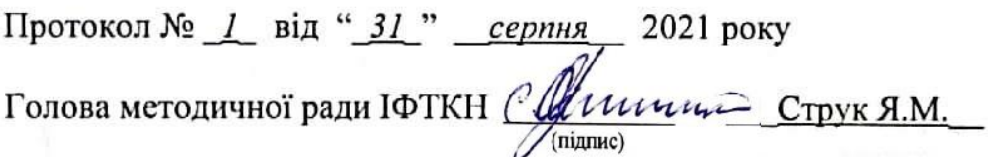

© Ткач О.О., 2021 рік © ЧНУ, 2021 рік

### **1. Мета навчальної дисципліни**

Ця дисципліна знайомить студентів з основними видами графіки та надає їм базові знання в галузі обробки зображень двовимірних та тривимірних об'єктів за допомогою різноманітних інтегрованих програмних середовищ.

### **Мета навчальної дисципліни:**

- сформувати навички створення, представлення, обробки і оцінки графічних об'єктів за допомогою комп'ютерів;
- ознайомити з основними видами графіки;
- ознайомити студентів з моделлю інтерактивної графічної системи; структурою зображення і його перетворення, перспективним зображенням двовимірних та тривимірних об'єктів;
- ознайомити з організацією дисплейного файлу і файлу зображень;
- ознайомити з реалізацією графічного програмування на мові високого рівня (основні графічні оператори, обмеження, що накладаються обчислювальною системою, елементарні алгоритми створення машинної графіки);
- навчити працювати з графічними редакторами: PhotoShop, Corel Draw, 3D Studio Max;
- навчитись створювати на мові високого рівня програмування елементарні фрактальні зображення.

### **Завдання:**

Надання студентам базових знань з основ комп'ютерної графіки, а також придбання практичних навичок зі створення та обробки графічних зображень з застосуванням інтегрованих програмних середовищ Adobe Photoshop, Corel Draw та 3D Studio Max; ознайомити з основами обробки графічних зображень з метою можливого застосування їх у курсових та дипломних проектах.

### **2. Результати навчання**

У результаті вивчення навчальної дисципліни студент повинен

### **Знати:**

- основні види графіки;
- класифікацію та принципи функціонування пристроїв вводу-виводу графічної інформації;
- знати і вміти практично використовувати методи збереження, передачі та перекодування графічної інформації в ЕОМ;
- принципи роботи з графічними редакторами;

### **Вміти:**

- реалізовувати графічне програмування на мові високого рівня;
- користуватися прикладним програмним забезпеченням призначеним для створення і модифікації графічних зображень;

### **Компетентності, що забезпечує вивчення дисципліни:**

КЗ.1 Здатність до абстрактного мислення, аналізу та синтезу.

КЗ 2 Здатність застосовувати знання у практичних ситуаціях.

КЗ 5 Здатність вчитися і оволодівати сучасними знаннями.

КС 1. Здатність аналізувати об'єкт проектування або функціонування та його предметну область.

КС 12 Здатність управляти та користуватися сучасними інформаційнокомунікаційними системами та технологіями (у тому числі такими, що базуються на використанні Інтернет).

### **Результати у вигляді програмних результатів навчання:**

ПРН 2. **Застосовувати** знання фундаментальних і природничих наук, системного аналізу та технологій моделювання, стандартних алгоритмів та дискретного аналізу при розв'язанні задач проектування і використання інформаційних систем та технологій.

ПР 6. **Демонструвати** знання сучасного рівня технологій інформаційних систем, практичні навички програмування та використання прикладних і спеціалізованих комп'ютерних систем та середовищ з метою їх запровадження у професійній діяльності.

ПРН 8. **Застосовувати** правила оформлення проектних матеріалів інформаційних систем та технологій, знати склад та послідовність виконання проектних робіт з урахуванням вимог відповідних нормативно-правових документів для запровадження у професійній діяльності.

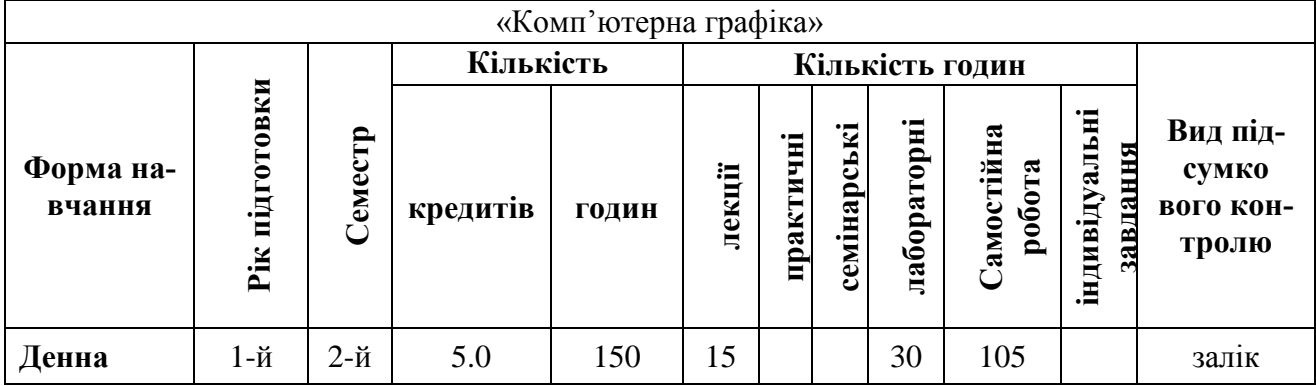

#### **3. Опис навчальної дисципліни 3.1. Загальна інформація**

#### **3.2. Структура змісту навчальної дисципліни**

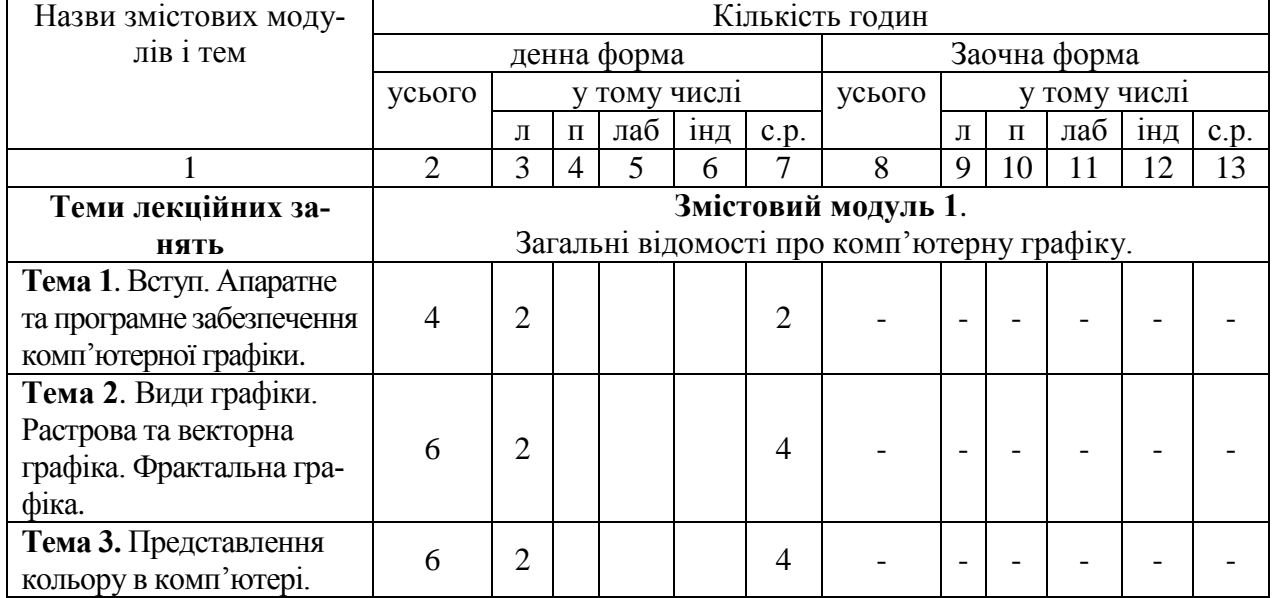

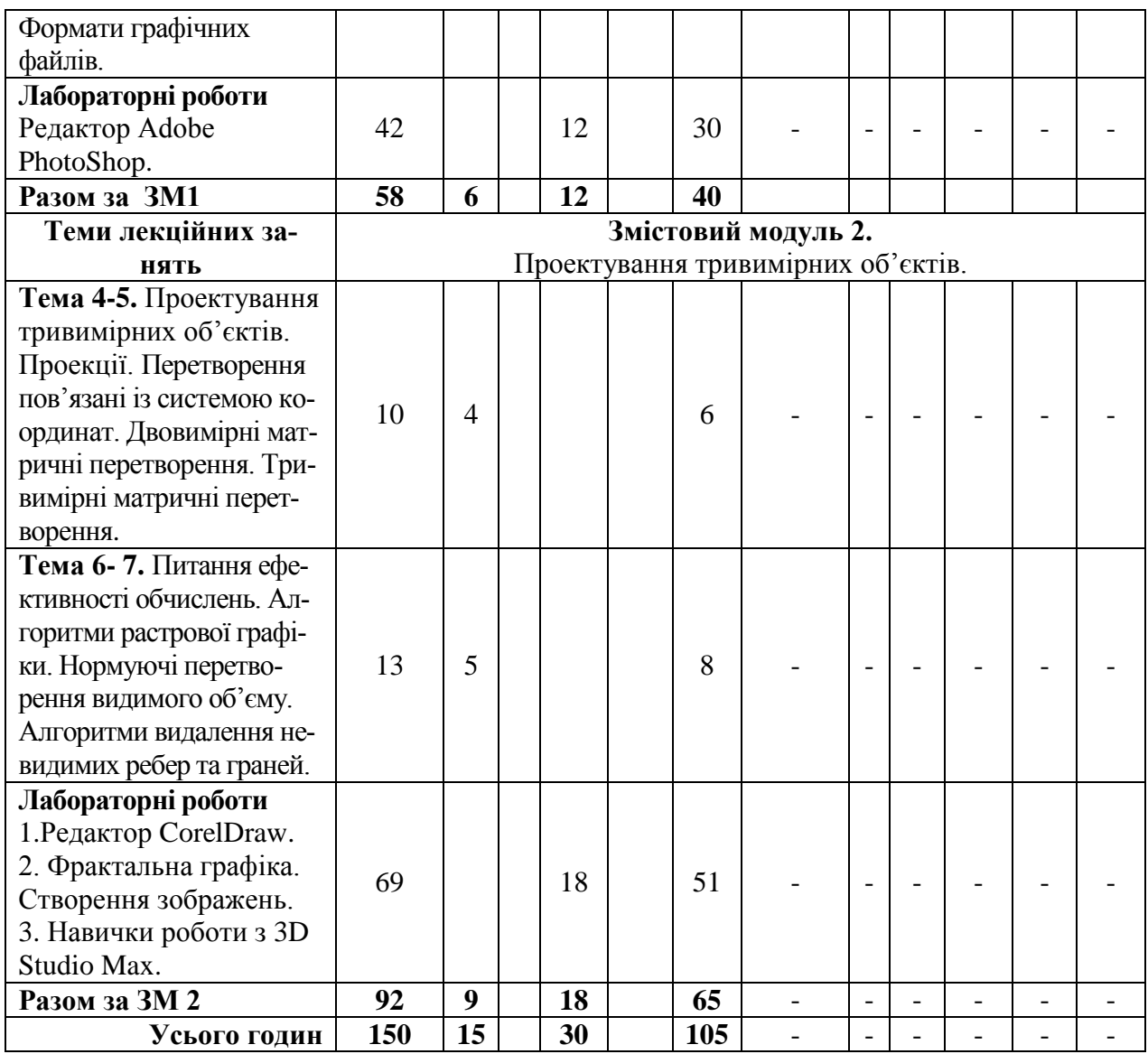

## **3. 3. Теми лабораторних занять**

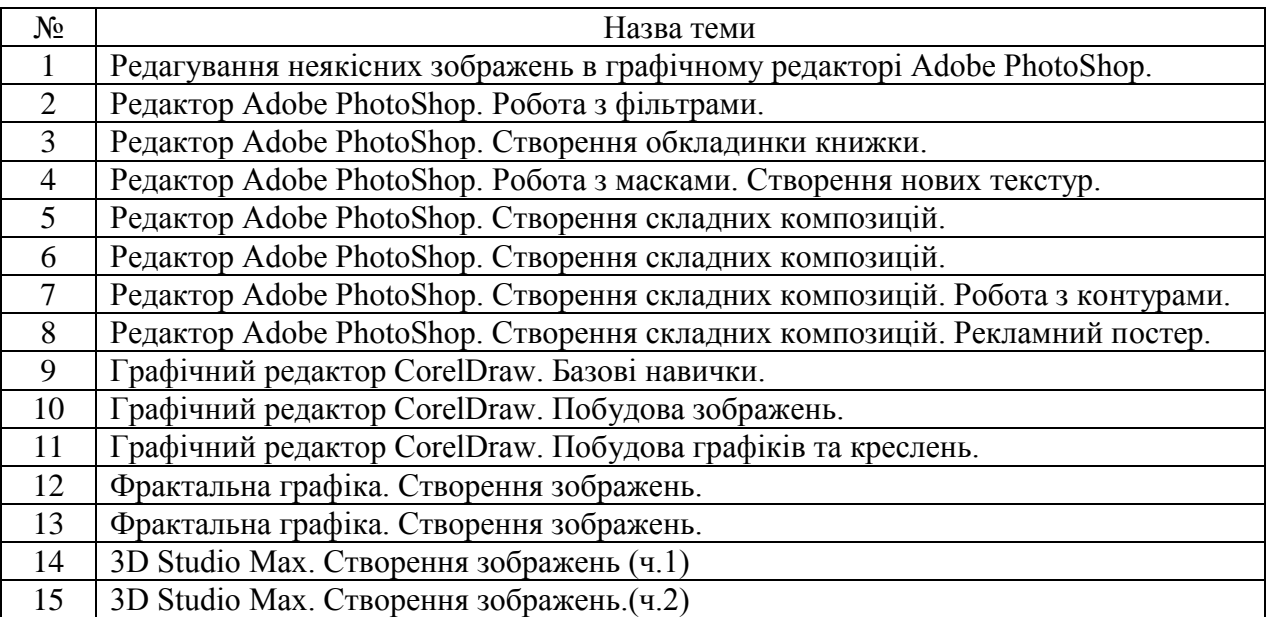

### **3.4. Самостійна робота**

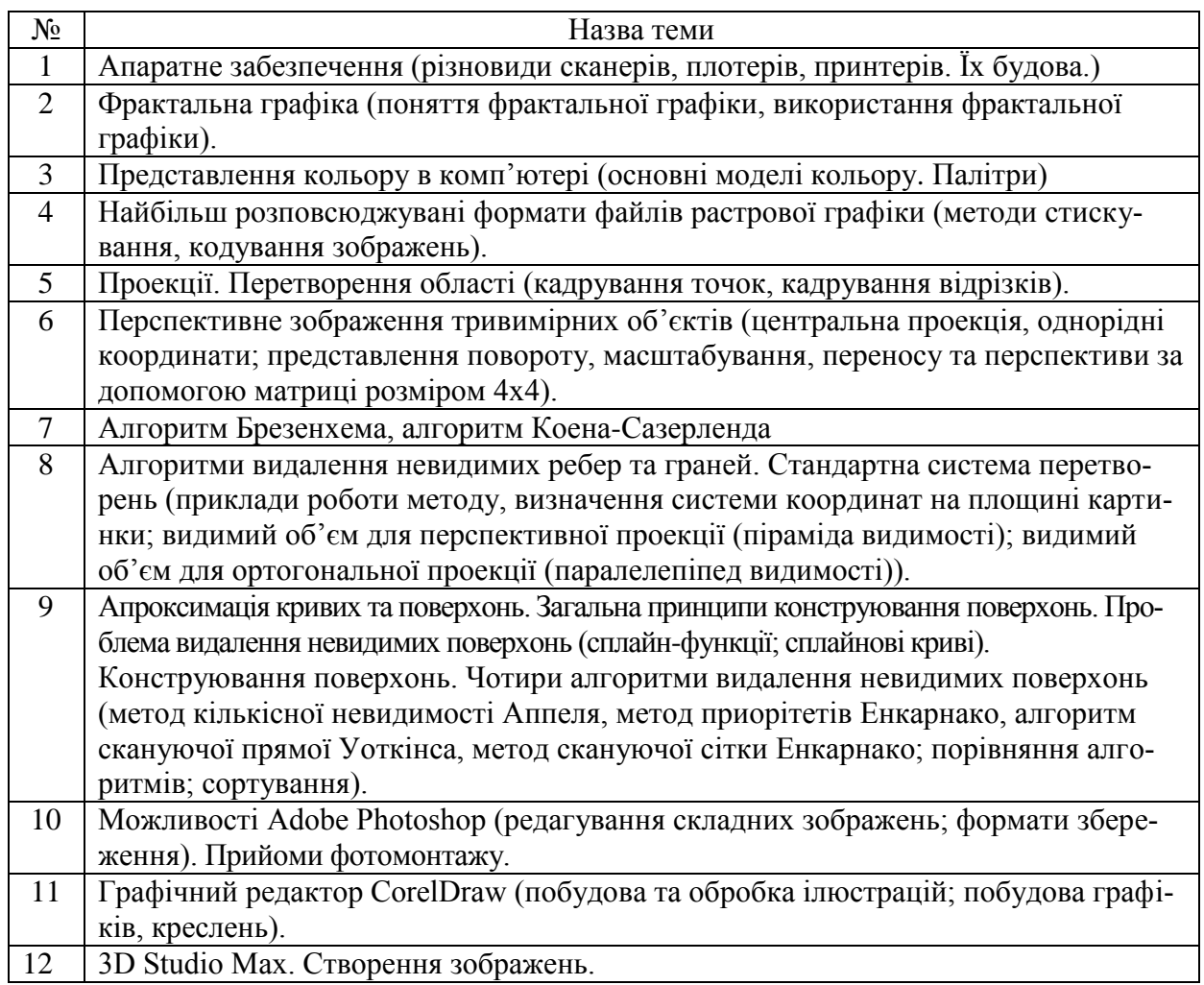

### **4. Система контролю та оцінювання**

### **Форми контролю:**

- аналізу результатів і висновків з виконаних лабораторних робіт;
- письмові (і/або тестові) модульні контрольні роботи;
- залікова контрольна робота (тести).

На основі виконаних лабораторних робіт та письмових модульних та залікової контрольних робіт виставляється **залік**. Залікова робота проводиться у вигляді тесту і оцінюється в *20 балів*.

### **Засоби оцінювання**

- аналіз результатів і висновків з виконаних лабораторних робіт;
- письмових модульних (і/або тестових) контрольних робіт;
- залікової контрольної роботи (тести).

### **5. Критерії оцінювання результатів навчання з навчальної дисципліни**

*Оцінка «відмінно» А:* виставляється студенту, який детально знає теоретичний матеріал, дає глибоку і аргументовану відповідь, що розкриває питання і свідчить про відмінне знання матеріалу, вміння цілеспрямовано аналізувати матеріал, робити висновки, чіткий логічний і послідовний виклад думок, розуміння суті теми. Студент проявляє навчально-пізнавальну активність, обумовлену пізнавальними інтересами, мотивами саморозвитку і професійного становлення. Цікавиться новинками в області розвитку комп'ютерної техніки та програмного забезпечення. Крім того, студент на високому творчому рівні виконав усі лабораторні.

*Оцінка «добре» В:* виставляється студенту, який достатньо повно володіє теоретичним матеріалом і навиками практичного застосування дисципліни, добре вміє працювати із запропонованим програмним забезпеченням. Однак відповідь містить неточності, які суттєво не впливають на розкриття змісту розв'язуваного завдання, недостатньо повно виконує лабораторні роботи.

*Оцінка «добре» С:* виставляється студенту, який достатньо повно володіє теоретичним матеріалом і навиками практичного застосування дисципліни, добре вміє працювати із запропонованим програмним забезпеченням. Однак відповідь містить неточності, які суттєво не впливають на розкриття змісту розв'язуваного завдання, недостатньо повно виконує лабораторні роботи. При відповідях на запитання інколи вагається, але знаходить вірні рішення.

*Оцінка «задовільно» D:* виставляється студенту, який демонструє загальну обізнаність в матеріалі, розуміє в цілому зміст основних понять і фактів, однак відповіді на питання розкриваються неповністю, фрагментарно і мають характер не стільки свідомого, скільки механічного відтворення. Лабораторні роботи (виконано не менше 10 робіт) виконані з мінімальними накладеними на ними вимогами.

*Оцінка «задовільно» E:* виставляється студенту, який демонструє загальну обізнаність в матеріалі, розуміє в цілому зміст основних понять і фактів, однак відповіді на питання розкриваються неповністю, фрагментарно і мають характер не стільки свідомого, скільки механічного відтворення. Лабораторні роботи (виконано не менше 7 робіт) виконані з мінімальними накладеними на ними вимогами.

*Оцінка «незадовільно» FX:* виставляється студенту, який не розуміє змісту ключових понять і фактів з спеціальності, неспроможний дати базову характеристику відповідних проблем, необізнаний з літературою, не вміє аналізувати поставлені перед ним питання, аргументовано відповідати та здійснювати правильні висновки та не виконав половини лабораторних робіт.

*Оцінка «незадовільно» F:* виставляється студенту, який не розуміє змісту ключових понять і фактів з спеціальності, неспроможний дати базову характеристику відповідних проблем, необізнаний з літературою, не вміє аналізувати поставлені перед ним питання, аргументовано відповідати та здійснювати правильні висновки та не виконав жодної лабораторної роботи.

| Сума балів за всі             | Оцінка<br><b>ECTS</b> | Оцінка за національною шкалою                                      |                                                                   |  |  |
|-------------------------------|-----------------------|--------------------------------------------------------------------|-------------------------------------------------------------------|--|--|
| види навчальної<br>діяльності |                       | для екзамену                                                       | для заліку                                                        |  |  |
| $90 - 100$                    | $\mathbf A$           | відмінно                                                           |                                                                   |  |  |
| 80-89                         | B                     | добре                                                              |                                                                   |  |  |
| 70-79                         |                       |                                                                    | зараховано                                                        |  |  |
| $60 - 69$                     | D                     |                                                                    |                                                                   |  |  |
| 50-59                         | E                     | задовільно                                                         |                                                                   |  |  |
| 35-49                         | <b>FX</b>             | незадовільно з можливістю<br>повторного складання                  | не зараховано з можливи-<br>стю повторного скла-<br>дання         |  |  |
| $0 - 34$                      | F                     | незадовільно з обов'язковим<br>повторним вивченням дис-<br>ЦИПЛІНИ | не зараховано з<br>обов'язковим повторним<br>вивченням дисципліни |  |  |

**Шкала оцінювання: національна та ЄКТС**

Підсумкова оцінка за навчальну дисципліну виводиться з суми балів поточного контролю за модулями та модуль-контролю **ЗМ1+ЗМ2+МК=(10+25)+(15+30)+20=100 балів**.

|                     |                        | Поточне оцінювання (аудиторна та самостійна робота) | Кількість |      |                                    |                      |            |         |            |
|---------------------|------------------------|-----------------------------------------------------|-----------|------|------------------------------------|----------------------|------------|---------|------------|
| Змістовий модуль №1 |                        |                                                     |           |      |                                    | Змістовий модуль № 2 | балів (за- | Сумарна |            |
|                     | Загальні відомості про |                                                     |           |      | Проектування тривимірних об'єктів. |                      |            | лікова  | к-ть балів |
|                     | комп'ютерну графіку.   |                                                     |           |      |                                    |                      | робота)    |         |            |
|                     |                        |                                                     |           | 1.p. | $T4-5$                             | T6-7                 | JI.p.      | 20      | 100        |
|                     |                        |                                                     |           |      |                                    |                      | 30         |         |            |

**Розподіл балів, які отримують студенти**

**Т1**. Апаратне та програмне забезпечення комп'ютерної графіки.

**Т2**. Види графіки. Растрова та векторна графіка. Фрактальна графіка.

**Т3.** Представлення кольору в комп'ютері. Формати графічних.

- **Т4-5**. Проектування тривимірних об'єктів. Проекції. Перетворення пов'язані із системою координат. Двовимірні матричні перетворення. Тривимірні матричні перетворення.
- **Т6-7.** Питання ефективності обчислень. Алгоритми растрової графіки. Нормуючі перетворення видимого об'єму. Алгоритми видалення невидимих ребер та граней.

#### **6. Рекомендована література 6.1. Базова (основна)**

- 1. Базові навички роботи з редакторами растрової та векторної графіки / Навчальний посібник / укл.: О.О. Ткач. – Чернівці: Чернівецький нац. ун-т, 2012.– 64 с.
- 2. . Пічугін М.Ф., Канкін І.О., Воротніков В.В. Комп'ютерна графіка : навчальний посібник для вищих навчальних закладів. Київ : Центр навчальної літератури, 2019. 347 с.
- 3 Основи комп'ютерної графіки. Навч. посібник / За ред.. В.С. Ходокова. К.: Центр навч. літератури, 2004. – 392 с.
- 4. С.М. Горобець. Основи комп'ютерної графіки. / За ред. М.В.Левківського.- К.: Центр навч. літератури, 2006. – 232 с.
- 5. Комп'ютерна графіка: навчальний посібник: в 2-х кн. Кн. 1. / Укладачі: Тотосько О. В., Микитишин А. Г., Стухляк П. Д. Тернопіль: Тернопільський національний технічний університет імені Івана Пулюя, 2017. 304 с.
- 6. Різник О.Я. Основи комп'ютерної графіки: курс лекцій, Львів : Вид-во Львівська політехніка, 2012. 220 с.

### **6.2. Допоміжна**

- 1. Маценко В.Г. Комп'ютерна графіка: Навчальний посібник. Чернівці: Рута, 2009. 343 с.
- 2. Комп'ютерна графіка: конспект лекцій для студентів усіх форм навчання спеціальностей 122 «Комп'ютерні науки» та 123 «Комп'ютерна інженерія» з курсу «Комп'ютерна графіка» / Укладач: Скиба О.П. – Тернопіль : Тернопільський національний технічний університет імені Івана Пулюя, 2019. – 88 с.
- 3. Веселовскька Г.В. Комп'ютерна графіка/ Г.В. Веселовська, В.Є. Ходаков, В. М. Веселовський / за ред. В.Є. Ходакова.– Херсон: ОЛДІ-плюс, 2004.–584 с.
- 4. Mathematical Elements for Computer Graphics (2nd Edition), David F. Rogers, J. Alan Adams, McGraw-Hill Science/Engineering/Math; 2nd edition (August 1, 1989), 512 pages.

### **6. Інформаційні ресурси**

- 1. [https://elartu.tntu.edu.ua/bitstream/lib/22337/1/Komp\\_graf\\_knyga\\_1.pdf](https://elartu.tntu.edu.ua/bitstream/lib/22337/1/Komp_graf_knyga_1.pdf)
- 2. <https://moodle.znu.edu.ua/course/view.php?id=6874&lang=de>
- 3. <https://mmi.stu.cn.ua/wp-content/uploads/2016/09/MatsenkoKompGrafyka.pdf>
- 4. [www.StanTruhillo/Direct](http://www.stantruhillo/Direct) 3D Programming.